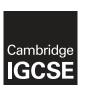

# **Cambridge International Examinations**

Cambridge International General Certificate of Secondary Education

| CANDIDATE<br>NAME |  |  |                     |  |  |
|-------------------|--|--|---------------------|--|--|
| CENTRE<br>NUMBER  |  |  | CANDIDATE<br>NUMBER |  |  |

### **ENGLISH AS A SECOND LANGUAGE**

0511/22

Paper 2 Reading and Writing (Extended)

May/June 2018

2 hours

Candidates answer on the Question Paper.

No Additional Materials are required.

### **READ THESE INSTRUCTIONS FIRST**

Write your Centre number, candidate number and name on all the work you hand in. Write in dark blue or black pen.

Do not use staples, paper clips, glue or correction fluid.

DO NOT WRITE IN ANY BARCODES.

Answer all questions.

Dictionaries are not allowed.

At the end of the examination, fasten all your work securely together.

The number of marks is given in brackets [ ] at the end of each question or part question.

This syllabus is approved for use in England, Wales and Northern Ireland as a Cambridge International Level 1/Level 2 Certificate.

This document consists of 15 printed pages and 1 blank page.

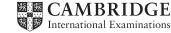

Read the information sheet about foods that are very good for you, and then answer the following questions.

# Superfoods

There are some types of foods, called superfoods, which are particularly good for us. Ones we have known about for a long time include avocados, blueberries and seaweed. But here are four more that you might not have heard of.

First, daikon is a root vegetable that is popular in Japanese and Chinese cookery. People also refer to it as moola, and it is a type of radish. Not only does it have a peppery, fresh taste; it contains incredibly high levels of vitamin C, making it particularly healthy.

Another vegetable superfood is the bitter gourd, or bitter melon. Although its appearance isn't pretty – it resembles an ugly cucumber – it is believed to reduce cholesterol and lower blood sugar levels, so is great news for diabetics.

Two fantastic fruits are gubinge and lucuma. The first is a small green fruit from Australia. The other grows in valleys in Peru, and contains several minerals and vitamins.

# **Even greater benefit**

Until recently, most scientists have concentrated on studying the effects of individual foods on our health. But in the last few years, what is known as food synergy has become popular. This is the idea that eating certain foods in pairs can make them even healthier for us than if they are eaten alone. Researcher David Jacobs came up with the name, and dietician Elaine Magee has written a book on the topic. She explains: "It is like adding one plus one and getting four instead of two: the total is greater than the sum of the individual parts."

One pair of foods that works well together is salmon and yogurt. The vitamin D from the oily fish helps the body to take in a greater quantity of calcium from the yogurt – and that is good news for your bones.

We all know that vegetables are good for us, but pairing them with certain other foods seems to make them significantly better for us than they would be alone. One such combination is broccoli and tomatoes, which was discovered by scientists at the University of Illinois; another is cauliflower and chicken, which was the focus of a study at The Institute of Food Research. They found that selenium, which is an essential mineral contained in chicken, and sulforaphane, a plant chemical found in cauliflower, work together to provide the winning combination.

So, next time you're wondering what to eat for dinner, maybe this will give you some ideas!

| (a) | What is another name for daikon?                                                                      |
|-----|----------------------------------------------------------------------------------------------------|
| (b) | Why is daikon so good for you?                                                                        |
| (c) | What does the bitter gourd look similar to?                                                           |
| (d) | Which country does the fruit called lucuma come from?                                                 |
| (e) | What is the term for combining foods so they work better together, <b>and</b> who invented this term? |
|     | [2]                                                                                                   |
| (f) | What can your body absorb more of when you eat salmon and yogurt together?                            |
| (g) | Where did scientists look into the benefits of pairing cauliflower with chicken?                      |
| (h) | What is the name of the healthy substance found in chicken?                                           |
|     | [1]                                                                                                   |
|     | [Total: 9]                                                                                            |

Read the article about the Global Teacher Prize, and then answer the following questions.

# The Global Teacher Prize

The Global Teacher Prize is a US\$1 million award presented annually to an exceptional teacher who has made an outstanding contribution to their profession.

A few years ago, an educational charity called the Varkey Foundation was concerned that many problems around the world are caused by lack of education. They decided to ask Populus, a leading research company, to find out more, by comparing education in countries around the world. One section was on how teaching compares with other professions. Their investigation also covered many other key topics, such as are children encouraged to become teachers. The results of this survey, published in 2013, shocked the chairman of the Varkey Foundation, whose parents had both been teachers. Therefore, in the same year, he decided to establish the Global Teacher Prize, with the overall intention of raising the profile of the teaching profession. The first prize was awarded in 2015.

The process of choosing a winner is a lengthy one. People can name a teacher they know, or a teacher can apply themselves. In the first year, teachers from 127 different countries were nominated, and over 5000 applications were received. After the closing date, a team of judges carefully select 10 finalists, who gather in Dubai for an exciting event where the award is presented. The winner in the first year was Nancie Atwell, a teacher from the USA, and media interest in her success was enormous. After accepting her prize, Nancie gave a speech in which she talked about the fact that as a teacher you can make a real difference to students' lives.

Nancie discovered a love of books when she was a child, and went on to become an English teacher. Like many other teachers, she enjoys the chance to be creative in the classroom. She developed a technique called the writing-reading workshop, which she first described in her book 'In The Middle'. Her method allows students to choose the subjects they write about and the books they read, and her success is evident in that many of her students have become published authors. Being able to see students make progress is an explanation given by many teachers for their love of teaching.

The winner of the Global Teacher Prize receives US\$1 million. When asked what they would do with this money, various finalists suggested that they could buy teaching equipment for their school, or use it to design an educational website. Nancie donated her award to the Center for Teaching and Learning, the school she set up in 1990 to support less advantaged students. One thing finalists all agree on, however, is that their role as a teacher enables them to share their love of learning.

The 2016 competition was also a great success. The award was presented to a primary school teacher called Hanan Al Hroub. She developed her own specialist teaching approach, which is based on developing trusting and friendly relationships with students, paying attention to their individual needs, and above all, rewarding positive behaviour. She wrote about this in her book 'We Play and Learn', which has inspired other teachers to review the way they teach.

Would you consider going into the teaching profession? After all, no two days are the same, which is what attracts many to teaching in the first place. Perhaps the Global Teacher Prize can inspire more people to try to become the outstanding teachers of the future!

| A teacher's average working week |           |  |
|----------------------------------|-----------|--|
| Registration                     | 1.5 hours |  |
| Teaching classes                 | 25 hours  |  |
| Preparing lessons                | 5 hours   |  |
| Marking homework/coursework      | 9 hours   |  |
| Meetings                         | 1.5 hours |  |
| Administration                   | 2.5 hours |  |
| School duty                      | 2 hours   |  |

| (a) | Which organisation carried out a survey into education?                                       | [4] |
|-----|-----------------------------------------------------------------------------------------------|-----|
| (b) | What questions did the education survey include? Give <b>two</b> details.                     |     |
|     |                                                                                               |     |
| (c) | When was the Global Teacher Prize set up?                                                     | [1] |
| (d) | What is the main aim of the Global Teacher Prize?                                             |     |
| (e) | How many teachers were entered for the prize in the first year?                               |     |
| (f) | Where does the prize ceremony take place?                                                     |     |
| (g) | What is the name of Nancie Atwell's teaching method?                                          |     |
| (h) | What did Nancie do with the prize money?                                                      |     |
| (i) | What does Hanan Al Hroub believe it is most important to focus on when teaching?              |     |
| (j) | According to the chart, how long does the average teacher spend planning what to t each week? |     |
| (k) | Why do teachers enjoy their profession? Give <b>four</b> details.                             | [1] |
|     |                                                                                               |     |
|     |                                                                                               |     |
|     |                                                                                               |     |

[Total: 15]

The International Student Technology Conference takes place in April each year. This year it was held in Budapest, Hungary. Students from many different countries attended, including Gregor Brundt and his friend Andrei Stroman, who both go to MTB International College in Munich, Germany. Gregor had seen an advertisement for last year's conference, which took place in Warsaw, Poland, but he had exams then, so he couldn't go. He had been looking forward to this year's conference since that time. Overall, he found it was a very positive experience.

Gregor and Andrei travelled to Budapest by train, then got a bus to the hotel where the conference was taking place. They had been sent instructions on how to get there, and Gregor particularly liked the really useful colour-coded map. First of all, they had to register, and provide contact details in case of emergency. Gregor gave his parents' names – Andrei and Angela Brundt. He decided to give his mother's work email address – avbrundt@era-international.com – as she checks that regularly, and the family address, which is Alpenweg 16, 73091 Rosenheim, Germany. He also gave his own email address – techking@familybrundt.com – so the organisers could send him a feedback form to fill in after the conference. He was given an attractive cloth bag, containing his ID badge and a pen.

Some students stayed at the hotel, but it was quite expensive, so Gregor had chosen to stay with a local family instead. The conference organisers had made all the accommodation arrangements, and the family collected him from the hotel after he had registered. Unfortunately, they had to wait for him because the queue to register was quite long. Gregor thought there should be more than one desk for registering, to speed up the process.

There were several sessions each day, and students could choose which ones to go to. Gregor attended one on programming, and another on music technology, both of which were very interesting. He thought that the careers talk was the most valuable session of them all. He was lucky to get in, as lots of students wanted to go to this talk, but the room wasn't big enough for everyone. Each session lasted for 90 minutes; some students felt that this was a bit too long, but Gregor thought it was just right. In fact, he felt that the whole conference, including the social programme, was very well planned. The dinner on the final evening was the highlight for him. Everyone was presented with a certificate, and a special conference mug, which was Gregor's favourite souvenir from the event.

Several competitions took place during the conference. Gregor was interested in one on robots, but it was full. Instead he entered another, and designed an app for keeping up with homework. Andrei actually won his competition on computer gaming. All the competition entries were put on display outside the main hall. There was also a book stall, which Gregor thought could be a bit bigger, although he did find an interesting book on robots.

Imagine you are Gregor. Fill in the form, using the information above.

# **International Student Tech Conference Budapest 2018** Feedback Form Section A: Personal details Full name: Home address: Email address: School name: **Section B: Conference details** Have you been to one of our conferences before? (please delete) YES / NO Where did you stay during the conference? (please tick) conference hotel host family own accommodation Please tell us your opinion of the following: The information you received before the conference The length of each session Which free-time activity did you most enjoy? Which session did you find most useful? Which competition did you take part in? (please circle) Create a robot Invent a study aid Design a computer game / Which conference gift did you like the most? Section C In the space below, write one sentence of between 12 and 20 words stating your general opinion of the conference, and what improvements you think we could make for next year.

Thank you for your feedback!

[Total: 8] [Turn over

Read the article about WWF (The World Wildlife Fund), and then complete the notes.

# **WWF**

The World Wildlife Fund, usually called WWF, is the first global green organisation. It was set up by a small group of people in 1961 in Switzerland, and national WWF offices gradually opened across the world after that. The aim of the organisation is to protect the environment and the future of wildlife.

WWF focuses on conducting research to establish the extent of environmental problems. The organisation recently published a report which revealed three worrying findings. It established that wildlife populations worldwide have declined by 52% since 1970. It also showed that humans are using the world's natural resources far too quickly. As a result, our future on this planet is threatened.

Their extensive research enables WWF to come up with solutions to the environmental problems. One method of dealing with global threats to the environment is by running conservation projects all around the world. As the human population is growing, more land is being used for farming. This has reduced the natural habitat of many wild animals, and as a result wildlife and people are now living closer together, which can cause problems. For example, villagers in parts of India have been cutting down trees to use for fuel, but this destroys the natural habitat of tigers. Therefore, WWF is donating biogas stoves to help people cook and heat their homes without the need to cut down trees. Another endangered animal in parts of east Africa is the mountain gorilla, which looks for food on farmers' land. WWF is providing head torches for mountain rangers, so they can patrol farmland by night, and return mountain gorillas to the safety of the forest. And in Nepal, WWF is supplying fences so that farmers can protect their land and prevent endangered snow leopards from attacking their farm animals.

In addition to these projects, WWF is working with businesses and industries in many countries to encourage them to work in more environmentally friendly ways. WWF also believes strongly in raising awareness through advertising, so that people around the world are better informed and understand the threats to the environment. An example of successful advertising at a local level has been to highlight the dangers faced by turtles which get caught in fishing nets. WWF has been working with fishermen in Tanzania, to help them see the importance of turtle conservation. In the past, if they had to cut a trapped turtle free, their nets could not be used again. So WWF has been replacing fishing nets, which makes it more likely that fishermen will release turtles. Another successful project run by WWF in Africa has focused on reducing potential conflict between humans and elephants. Elephants love to eat crops, so they come on to farmland which puts them and the villagers at risk. WWF has encouraged farmers to set up beehives away from their land, as elephants are even more attracted to honey. WWF provides farmers with bee-keeping equipment so they can manage these hives, and therefore live safely alongside elephants.

WWF also works with young people of all nationalities to inspire them to care about nature, and to help them to make positive choices for their future on this planet. Whether WWF is working at a local or global level, the aim is the same – to protect our planet for future generations.

You are going to give a talk about WWF to your class. Prepare some notes to use as the basis for your talk.

Make short notes under each heading.

| What WWF is doing globally to protect the environment:                  |
|-------------------------------------------------------------------------|
| •                                                                       |
| •                                                                       |
| •                                                                       |
| •                                                                       |
| Examples of what WWF is giving local people to try to protect wildlife: |
| •                                                                       |
| •                                                                       |
| •                                                                       |
| •                                                                       |
|                                                                         |

[Total: 9]

Read the news article about a city in Bangladesh which successfully reduced air pollution.

Write a summary about what caused the high levels of pollution, AND how the city managed to improve living conditions.

Your summary should be about 100 words long (and no more than 120 words long). You should use your own words as far as possible.

You will receive up to 6 marks for the content of your summary and up to 5 marks for the style and accuracy of your language.

# Rajshahi – a city successfully reducing air pollution

Until recently, the long hot summers in Rajshahi used to be made a lot worse for the locals, because they had to keep their windows shut – not because of the wind or monsoon rains, but because of the poor air quality.

Dust from the roads all around the city was one of the main contributors. That, and the smoke and chemicals produced by the brick-making industry, made Rajshahi one of the world's most polluted cities. However, Rajshahi has managed to improve things so dramatically that the city has made the headlines. According to United Nations data, the Bangladeshi city did more than any other city in the world to get rid of these air particles that cause pollution and are so bad for human health.

Most of the inhabitants are too poor to own cars, which normally cause air pollution in many other cities. Instead, it was the effort made to clean up the city's brick kilns, where the bricks are baked, that was partly to thank for the achievement. Levels of the larger air particles went from 195 micrograms per cubic metre in 2014 to 63.9 in 2016, a reduction of about two-thirds. Levels of the smaller air particles were nearly halved from 70 to 37 micrograms per cubic metre, the second highest reduction of any city in the world.

Many of the city's inhabitants remember having to close windows and doors to stop a thin layer of dirt appearing on every surface in their house. Even today, with air quality dramatically improved, there is still so much dust in the air that city officials are unable to go ahead with the idea of introducing solar panels. They fear that dust will settle on the panels and prevent them from generating power within weeks. Nevertheless, air quality has been transformed. One reason for this is that there is a 'zero-soil' programme in the city, which means that no part of the ground should be bare earth. Instead, to reduce the amount of dust kicked up by people and vehicles, the city has been made greener by planting grass, flowers and trees wherever possible.

City officials began looking at transport in 2004, when they imported many battery-powered rickshaws from China. These three-wheeled vehicles are the main form of public transport, and their batteries keep the air clean. There was also a ban on large lorries from the city centre, which added to the improvement of air quality, keeping the air free of petrol and diesel fumes.

One city official became convinced that the city needed more pavements, after looking into urban planning in other countries. Previously, the sides of most city roads were dusty and broken, making them dangerous and unappealing to walk along. So far, 15 kilometres of pavements have been added, and there are plans for more. Apart from encouraging a healthier lifestyle, the pavements help to control the dust in the air. There are also plans to introduce cycle lanes in the future, although the high temperatures in the summer mean that this mode of transport may not be the most popular.

People are now proud of their city, and have started looking after it more. One resident, who spent over ten years working in Europe, reported how much it had changed. "I was worried I'd find it hard to live here after so much time abroad. But I came back to find the city has been transformed."

| <br> |
|------|
| <br> |
| <br> |
| <br> |
|      |
|      |
| <br> |
| <br> |
| <br> |
|      |
| <br> |
| <br> |
| <br> |
|      |
|      |
|      |
|      |
|      |
|      |
|      |
| <br> |
| <br> |
| <br> |
| <br> |
| <br> |
| <br> |
|      |
|      |

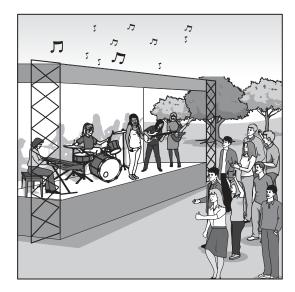

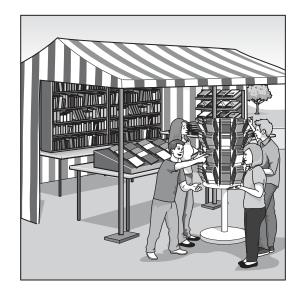

When you were on holiday recently, you went to a music festival with your family.

# Write an email to your friend about the music festival.

In your email, you should:

- describe where the festival took place
- explain what you enjoyed most about the festival
- say what you would like to do for your next holiday.

The pictures above may give you some ideas, and you should try to use some ideas of your own.

# Your email should be between 150 and 200 words long.

You will receive up to 10 marks for the content of your email, and up to 9 marks for the style and accuracy of your language.

© UCLES 2018 0511/22/M/J/18

| <br> |
|------|
| <br> |
| <br> |
| <br> |
|      |
|      |
| <br> |
| <br> |
| <br> |
| <br> |
| <br> |
| <br> |
| <br> |
|      |
|      |
|      |
|      |
|      |
|      |
| <br> |
| <br> |
| <br> |
|      |
| <br> |
| <br> |
| <br> |
|      |
|      |

In your English class, you have had a discussion about the way that using technology can affect your social life.

Here are two comments from students in your class:

It's easy to connect with other people - wherever they live.

Write an article for your school magazine, giving your views.

The comments above may give you some ideas, and you should try to use some ideas of your own.

Your article should be between 150 and 200 words long.

You will receive up to 10 marks for the content of your article, and up to 9 marks for the style and accuracy of your language.

© UCLES 2018 0511/22/M/J/18

# **BLANK PAGE**

Permission to reproduce items where third-party owned material protected by copyright is included has been sought and cleared where possible. Every reasonable effort has been made by the publisher (UCLES) to trace copyright holders, but if any items requiring clearance have unwittingly been included, the publisher will be pleased to make amends at the earliest possible opportunity.

To avoid the issue of disclosure of answer-related information to candidates, all copyright acknowledgements are reproduced online in the Cambridge International Examinations Copyright Acknowledgements Booklet. This is produced for each series of examinations and is freely available to download at www.cie.org.uk after the live examination series.

Cambridge International Examinations is part of the Cambridge Assessment Group. Cambridge Assessment is the brand name of University of Cambridge Local Examinations Syndicate (UCLES), which is itself a department of the University of Cambridge.

© UCLES 2018 0511/22/M/J/18